# KI 7340C Series

PREMIUM TWO WAY OPTICAL LOSS TEST SET WITH OPTICAL RETURN LOSS (ORL)

# Optical Communications Test Applications

- Attenuation testing
- System power testing
- ORL testing
- Continuity testing

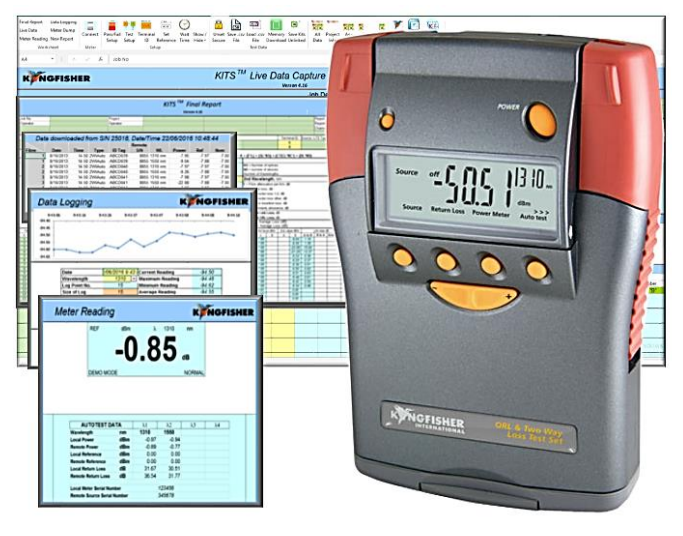

#### *Revision 28*

The KI 7340C series is the industry's fastest and easiest bi-directional loss tester. Average fiber optic link loss and ORL each end is automatically displayed in real time on both instruments, at multiple wavelengths, via a single fiber.

Featuring zero warm up, high speed and high accuracy, results can either be stored in internal memory, or inserted directly into a customized acceptance report on a PC, with one mouse click.

Detector & calibration options cover a wide range of connector types, fiber types and CWDM wavelengths from +27 to -70 dBm with 1% traceable accuracy.

It is a robust, reliable and easy to use instrument for high performance single mode or multimode fiber optic cable testing.

### Features

- Very high productivity
- Reliable, rugged & field proven
- Zero warm up & high accuracy
- Full feature ORL testing
- Autotest compatibility with other instruments
- Mode controlled multimode sources
- Multimode sources come with 50 & 62.5 µm fiber mandrel wraps
- $\bullet$  3 ~ 7 years warranty
- ISO 17025 traceable calibration certificate
- Interchangeable connectors
- Long battery life
- Large memory
- Flexible real-time PC software
- Instant Pass / Fail indication
- Up to 4 LED or laser sources
- Compact & light weight
- Made in Australia

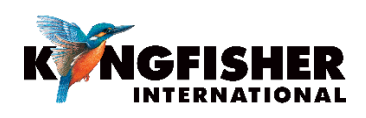

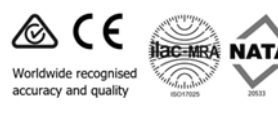

## KI 7340C Series - PREMIUM TWO WAY OPTICAL LOSS TEST SET WITH OPTICAL RETURN LOSS (ORL)

This is the industry fastest and easiest bi-directional loss test set. From start of test to acceptance report takes one mouse click and 4 seconds per wavelength.

The real-time loss and ORL display on both instruments means that cable certification and rectification use the same procedure, which simplifies training and operating procedures.

Autotest is available on both Test and Meter ports and is compatible with all other Autotest instruments. When a pair of identical models are used, the HOLD functions provide handy communication method between two users, so they can synchronize while working through successive fibers.

High availability is the result of zero warm up, >190 hours battery life, patented interchangeable optical connectors for both ports, superior reliability and ISO 17025 traceable calibration.

The instrument is also a standalone traceable power meter, multilight source and Optical Return Loss Tester.

The ORL Zero function compensates for residual reflections and provides extended measurement range with improved linearity.

The ORL User Calibration Mode compensates for stray losses in a test set-up, which improves overall accuracy.

Multimode LED sources feature standards compliant beam geometry & modal distribution across the fiber core, results in greatly improved measurement accuracy.

The new InGaAs detectors have wider wavelength response range from 600 ~ 1700 nm. It provides good response for all common wavelengths.

Flexible KITS™ PC software is a real-time measurement, Pass/Fail assessment and reporting solution. Easily customized for any language and reporting format, it also supports memory download, data logging, label printing, legacy instruments and enterprise level data management.

#### POWER METER SPECIFICATIONS

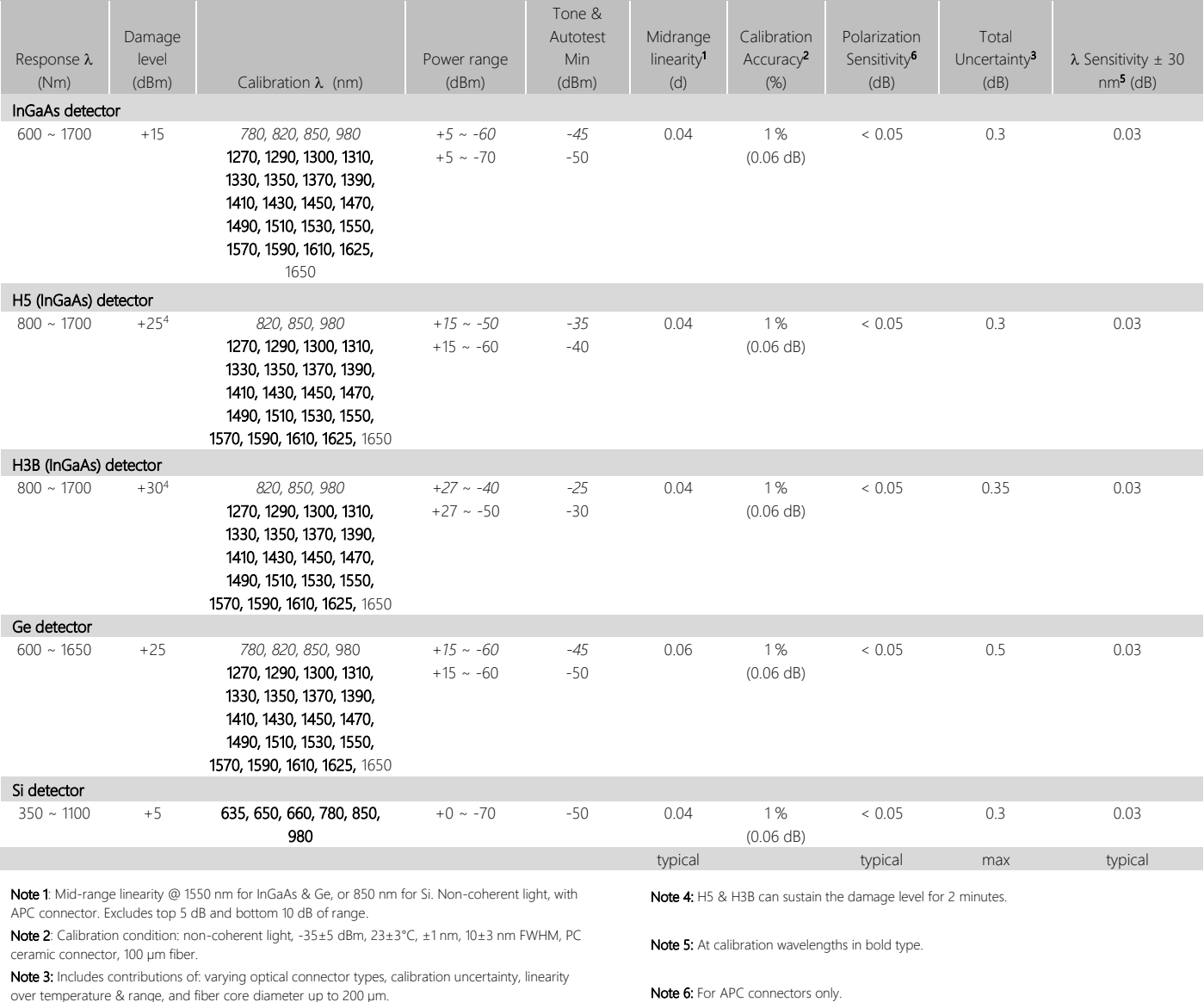

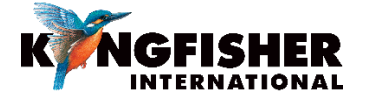

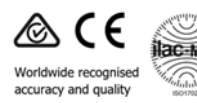

NATA

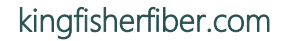

#### LIGHT SOURCE SPECIFICATIONS

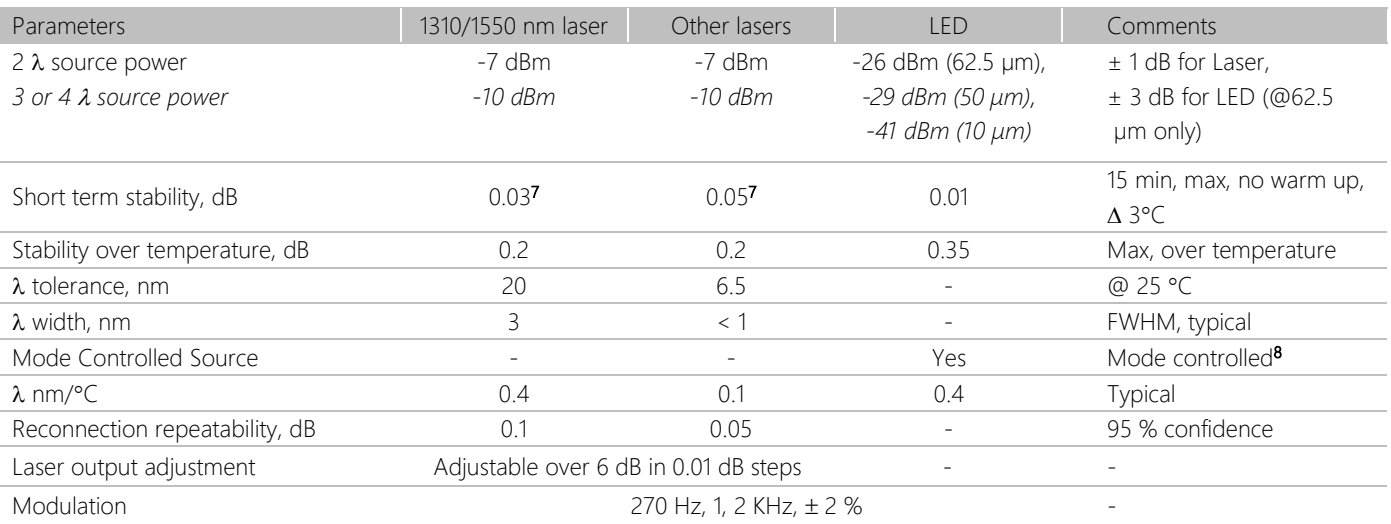

Note 7: For ORL < -25 dB.

Note 8: Multimode source mode distribution @ 50/125 is compliant with the following standards: IEC 61280-4-1 {Ed.1.0}, TIA/EIA 526-14A and TIA TSB-178.

#### ORL SPECIFICATIONS

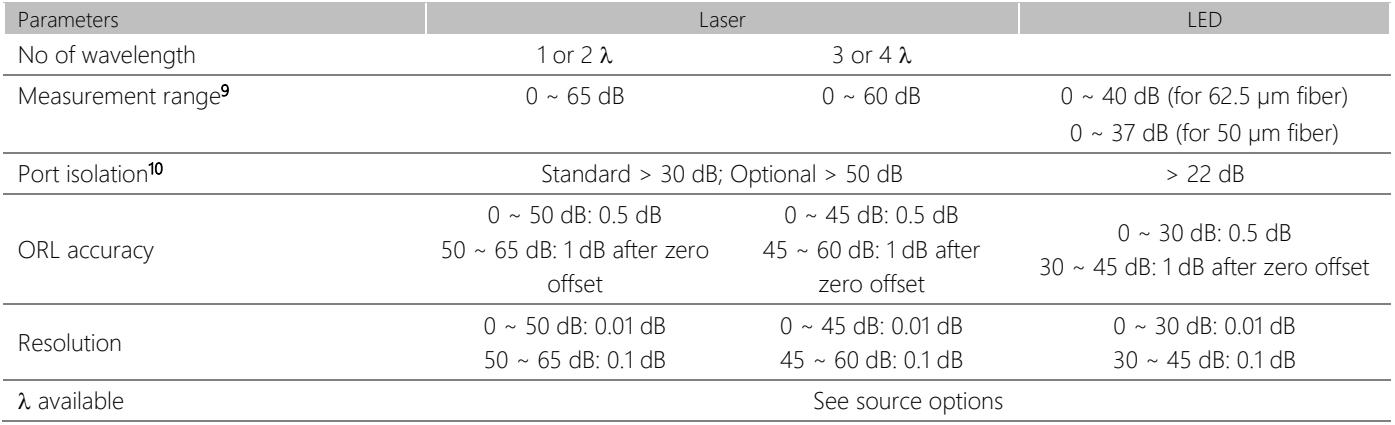

Note 9: After a zero offset, measurement range will be 10 dB better than the connector or other residual ORL. So, PC connectors have reduced range.

Note 10: Port Isolation is the passive return loss isolation of an ORL test port (with the instrument turned off). This is not relevant for manual ORL testing, when only one active ORL meter is connected. However, in Autotest, the ORL range is limited to the port isolation value when the link attenuation is small. If the standard 30dB port isolation is inadequate, order the 50dB port isolation built-in option, -ISO50, e.g. KI 73416C-InGaAs-ISO50. In any test situation, the Autotest ORL range limit (in dB) will be: port isolation (dB) + 2 x link loss (dB), up to the instrument specification.

Australian and international patents, technical data is subject to change without notice as part of our program of continuous improvements. Class 1 Laser/LED product, complies IEC60825-1 and 21CFR1040.10

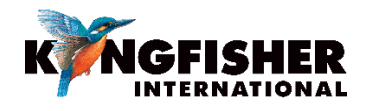

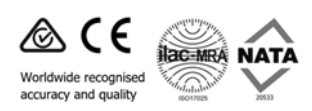

#### GENERAL SPECIFICATIONS

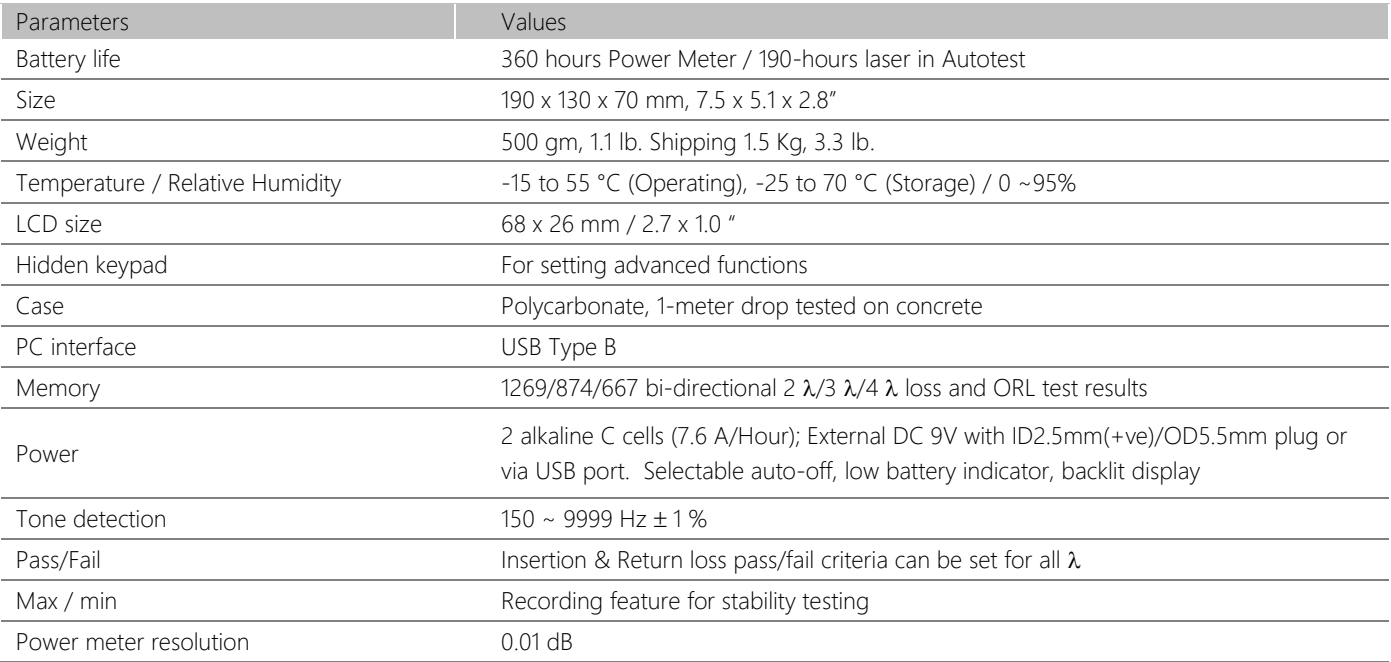

#### ORDERING INFORMATION

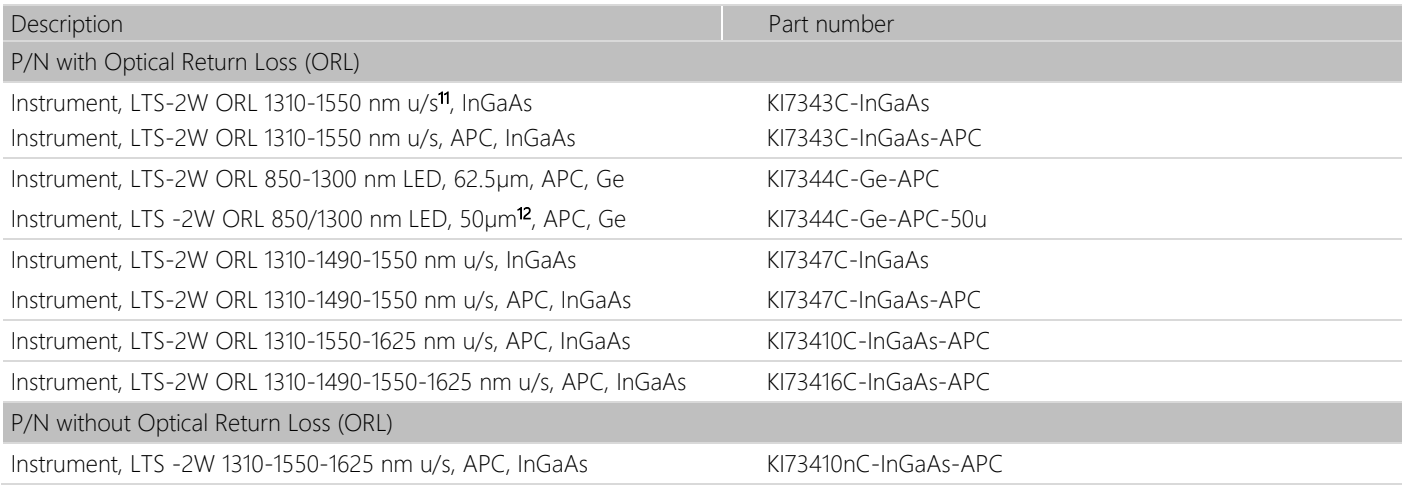

Note 11: u/s=Ultra stable laser source

Note 12: Multimode 50µm and 62.5µm models are fundamentally the same equipment, but each of the models is calibrated using 50µm and 62.5µm fiber respectively during the manufacturing process.

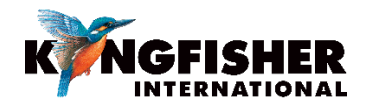

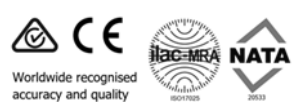

#### STANDARD ACCESSORIES

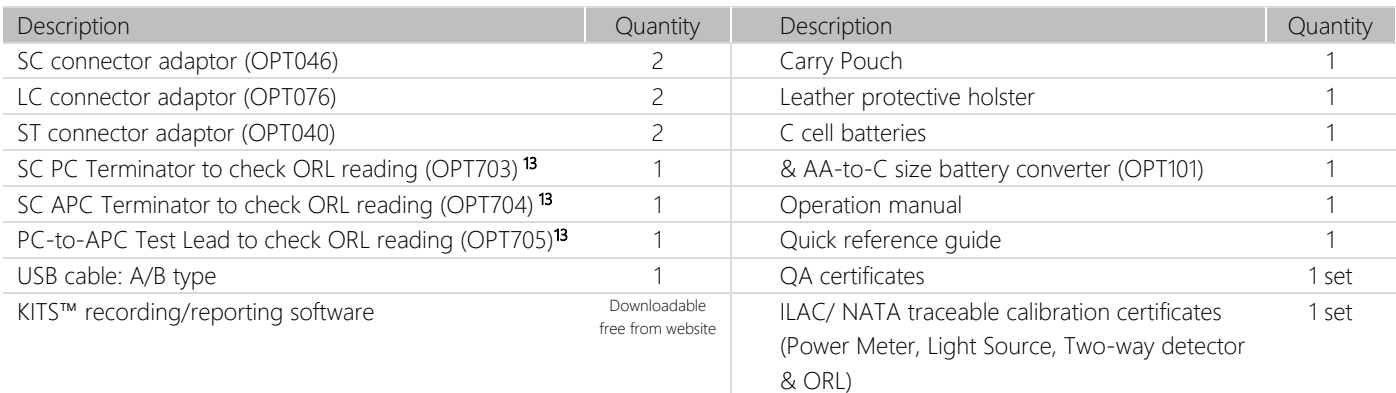

Note 13: Not applicable for KI73410nC-InGaAs-APC

#### OPTIONAL ACCESSORIES

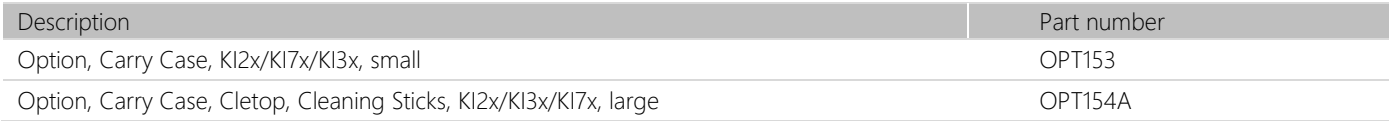

Please visit kingfisherfiber.com for a wide range of FiberTester kits

#### OPTIONAL INTERCHANGEABLE CONNECTOR ADAPTORS

This instrument is supplied with metal-free sleeve optical interchangeable connector adaptors. The source ferrule type is fix and customer specified as either PC or APC. The power meter is for both PC & APC. Green is associated with APC. Green is associated with APC. You can order any number of connector adaptors. Order quantity two of each type.

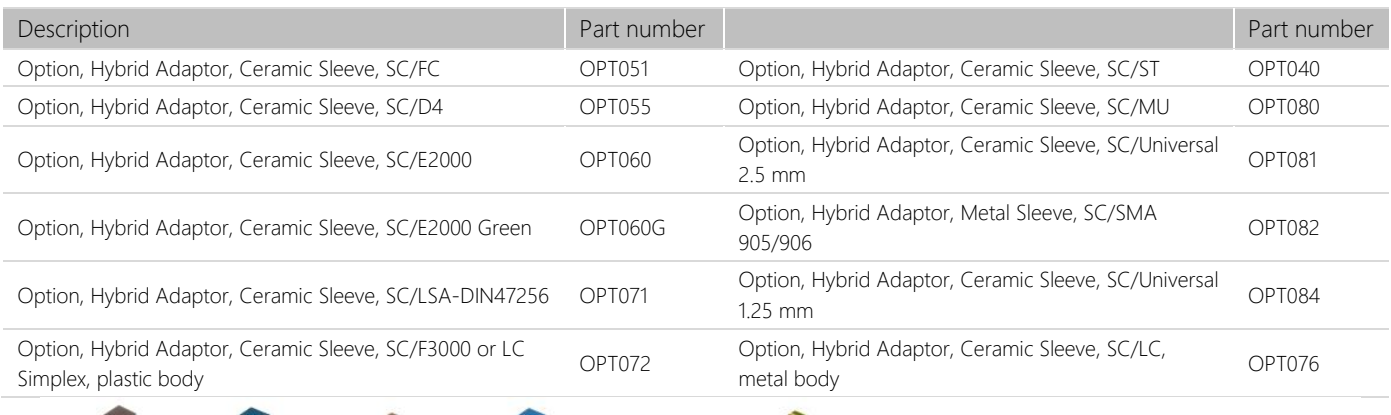

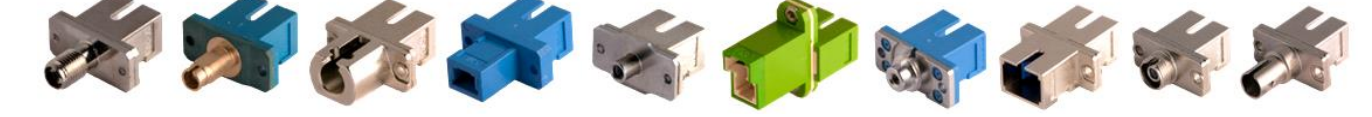

AUTHORIZED DEALER

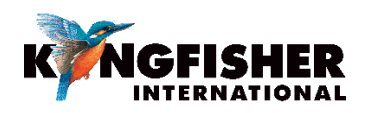

Kingfisher International Pty Ltd 720 Springvale Road, Mulgrave VIC 3170 Australia

 $T + 61385441700$ F +61 3 8544 1793 E sales@kingfisher.com.au kingfisherfiber.com